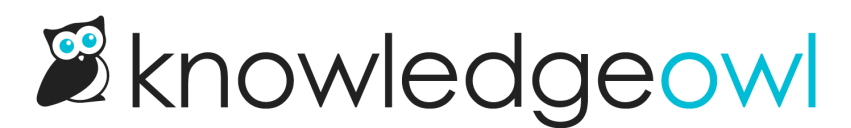

## In-line and side-by-side images (Oct. 19th)

Last Modified on 12/28/2022 12:24 pm EST

Details for this week's session:

- Day: Wednesday, October 19th
- Time: 2:00 2:30pm EDT
- Link: [https://us06web.zoom.us/j/88649231201?pwd=WnlORU5OaEpWRjhXM1pNQU5ZRVltUT09](https://www.google.com/url?q=https://us06web.zoom.us/j/88649231201?pwd%253DWnlORU5OaEpWRjhXM1pNQU5ZRVltUT09&sa=D&source=calendar&ust=1665931172804143&usg=AOvVaw2K1m2iYmBX3-1xRpoBh3kN)
- Topic: Working with in-line and side-by-side images. We walked through the options mentioned in Display images [side-by-side,](http://support.knowledgeowl.com/help/display-images-side-by-side) so you can head there to grab code samples or follow along! The samples displayed during this talk are available in our Wisdom Wednesdays knowledge base: https://wisdom[wednesdays.knowledgeowl.com/help/images](https://wisdom-wednesdays.knowledgeowl.com/help/images) and here's the W3Schools reference on Bootstrap grid that a lot of our team uses: [https://www.w3schools.com/bootstrap/bootstrap\\_grid\\_system.asp](https://www.w3schools.com/bootstrap/bootstrap_grid_system.asp)